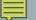

## THE C++ STRING CLASS

#include <string>

# INTRODUCTION TO THE C++ STRING CLASS

- The C++ string class is similar to the Java String class
  - Class name begins with a lower case s
  - Must #include <string>
  - Supports more operators
- The string class is related to C-strings
  - Supports operators (C-strings do NOT support operators)
  - Manages its own memory
  - Can convert to and from C-string

## STRING CONSTRUCTORS

| Prototype                | Example             | Comments               |
|--------------------------|---------------------|------------------------|
| string();                | string s1;          | Default constructor    |
| string(const char* s);   | string s1("Hello"); | Conversion constructor |
| string(const string& s); | string s2(s1);      | Copy constructor       |

## STRING OPERATORS

| Operator            | Meaning                       | Example              |
|---------------------|-------------------------------|----------------------|
| =                   | Assignment                    | s1 = s2              |
| +                   | Concatenation                 | s = s1 + s2;         |
| +=                  | Concatenation with assignment | s += s2;             |
| ==                  | Equality                      | if $(s1 == s2)$      |
| !=                  | Inequality                    | if (s1 != s2)        |
| <, <=, >, and >=    | Relational                    | if (s1 < s2)         |
| [ ] <b>and</b> at() | Character access              | char $c = s1[i];$    |
|                     |                               | char $c = sl.at(i);$ |
| <<                  | Output                        | cout << s2;          |